# **ขั้นตอนการผูกบัญชีกับบัญชีธนาคารกรุงศรี**

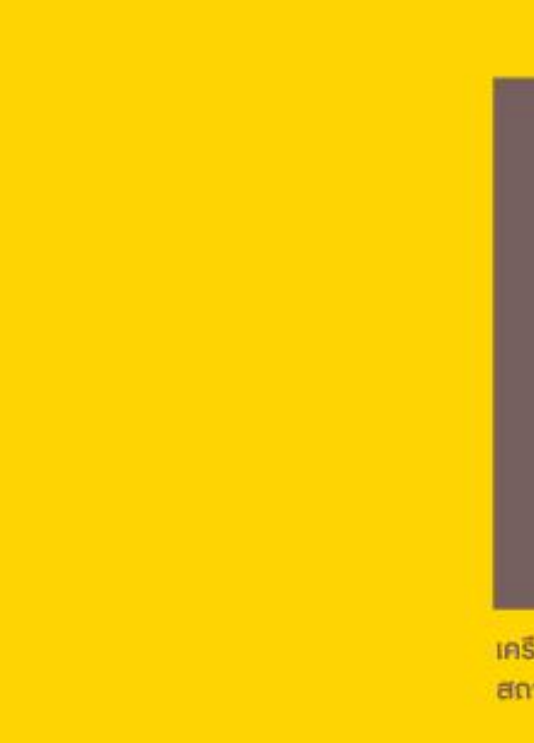

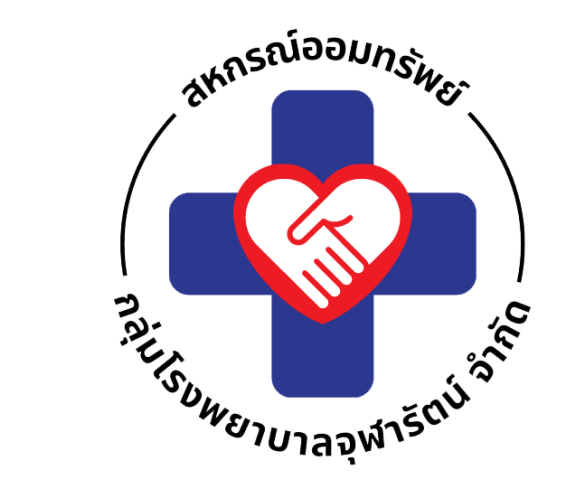

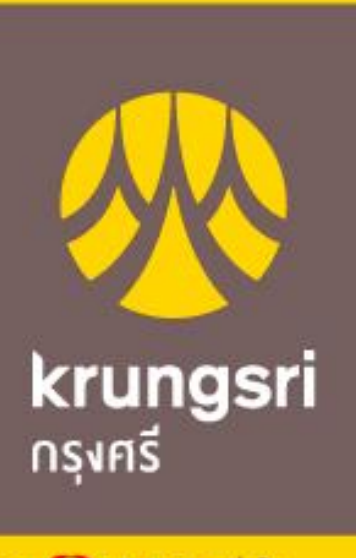

เครือ ● MUFG หนึ่งใน<br>สถาบันการเงินที่ใหญ่ที่สุดของโลก

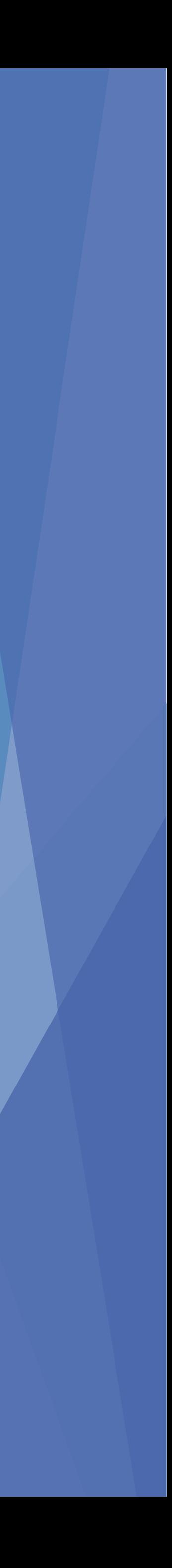

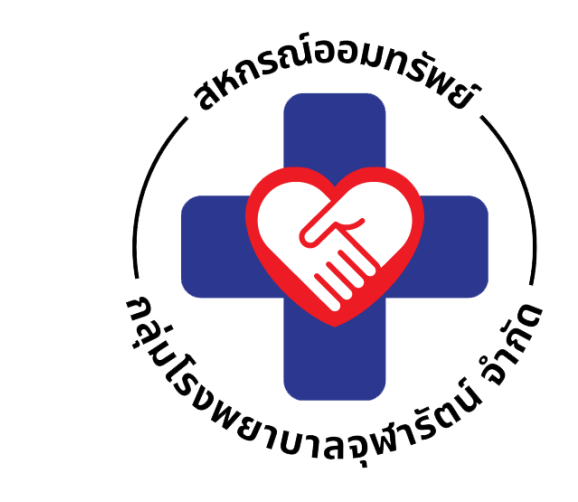

# **ค ลิ ก ที่ไ อ ค อ น ฝ า ก เ งิ น ห รื อ ถ อ น เ งิ น**

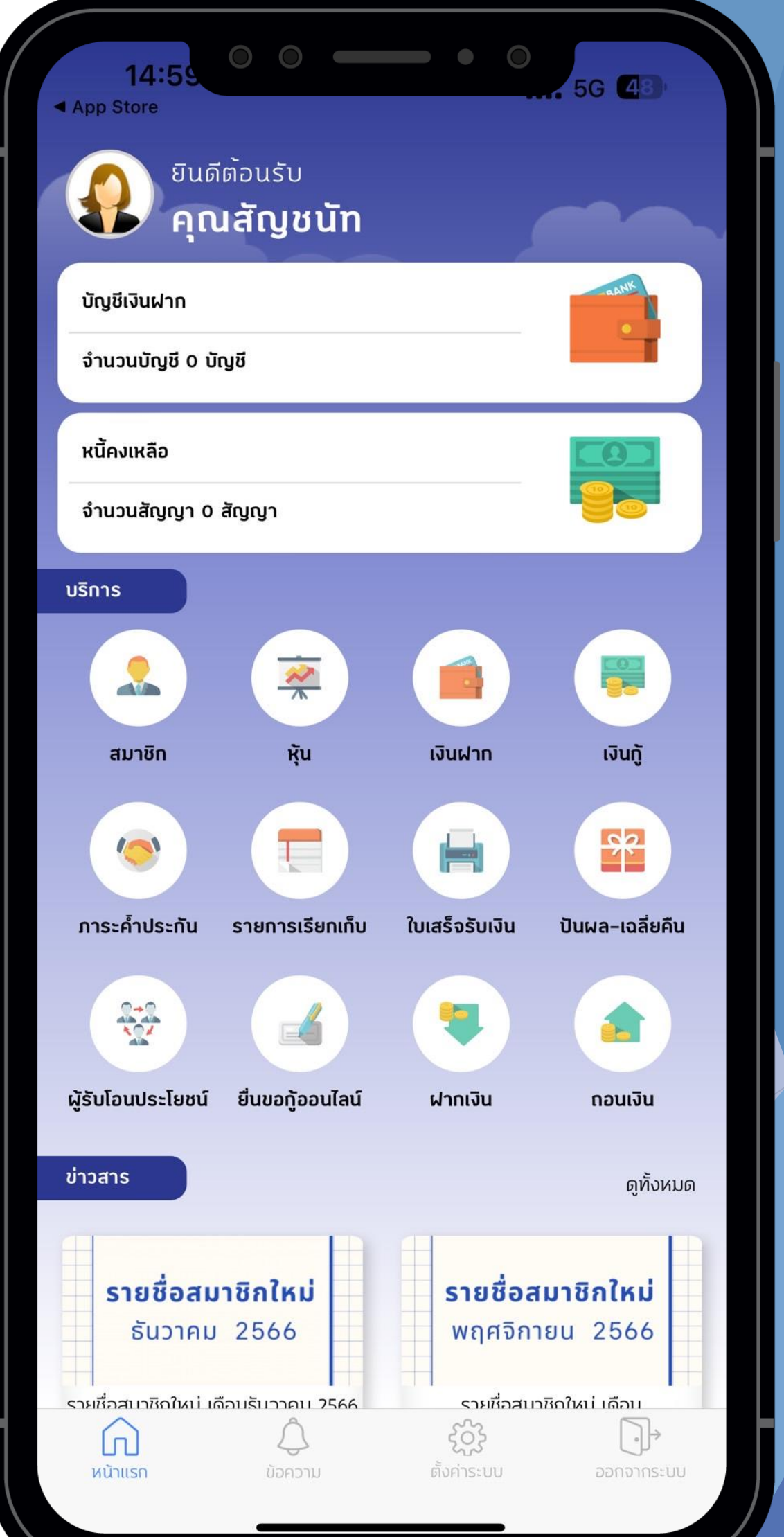

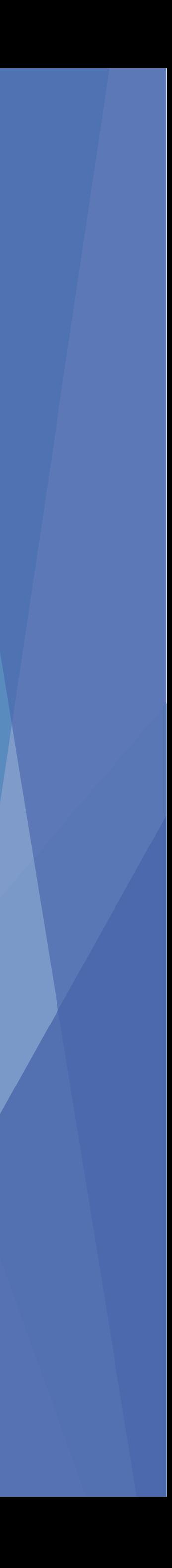

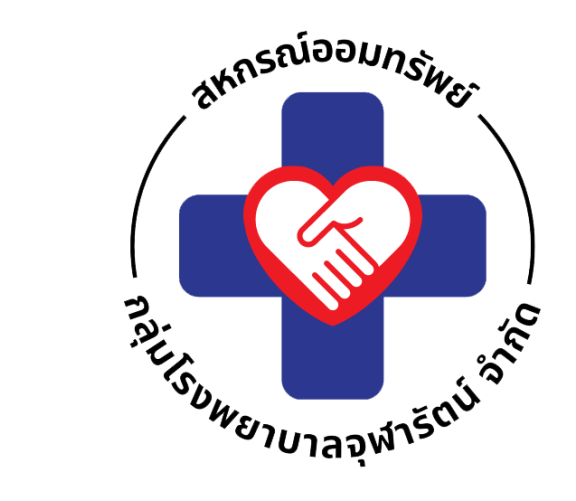

## **ผูกบัญชีกับเลขที่บัญชี ที่ลงทะเบียนไว้กับ สหกรณ์แล้วกด "ต อไป"่**

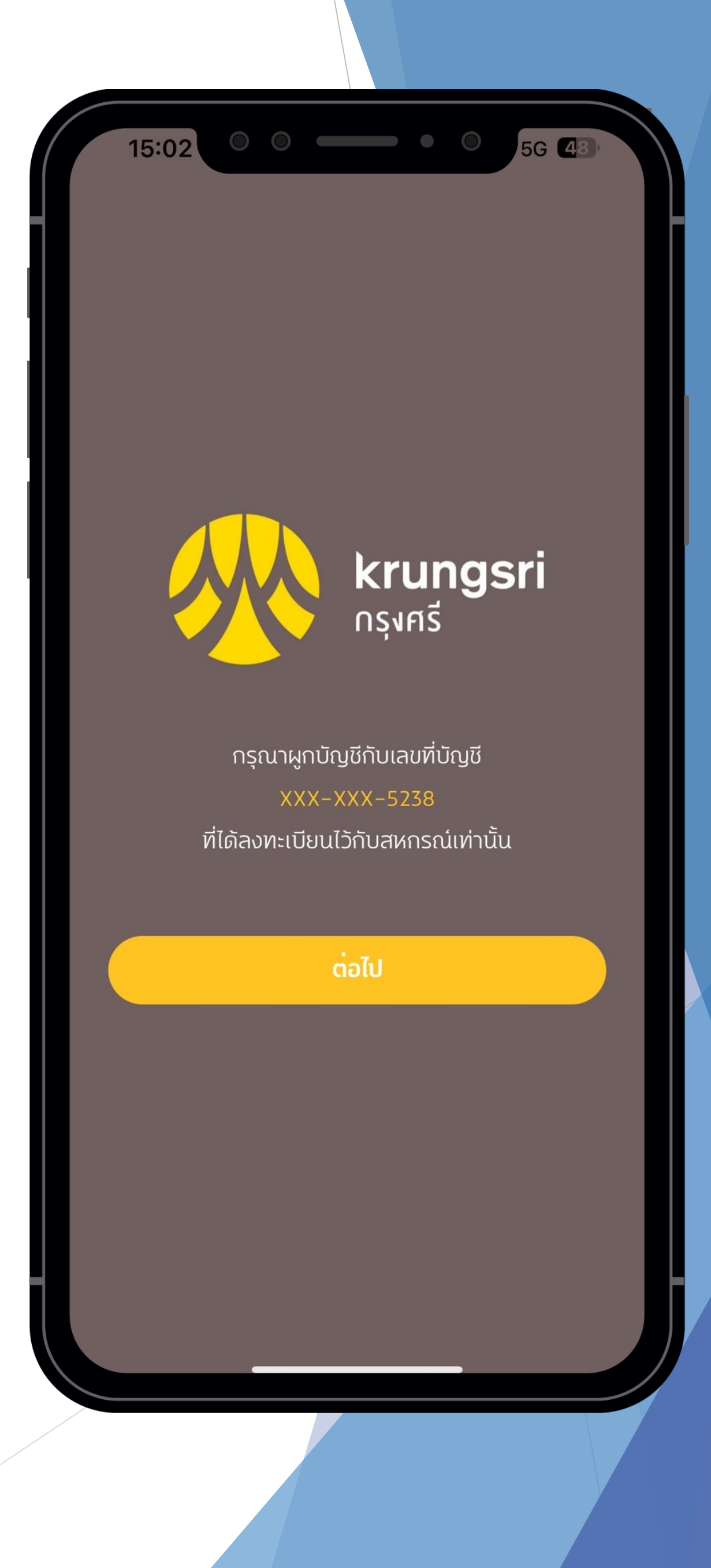

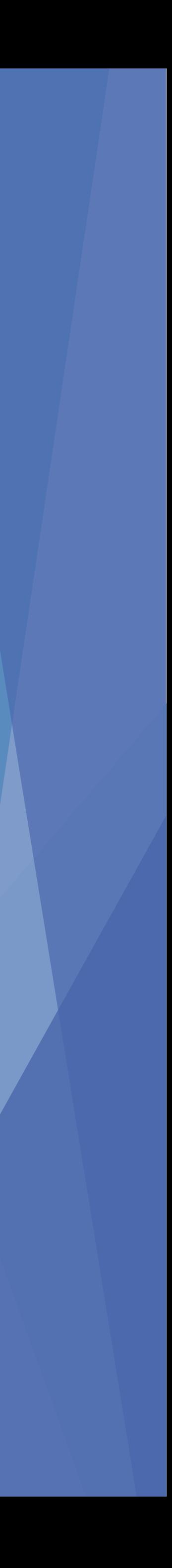

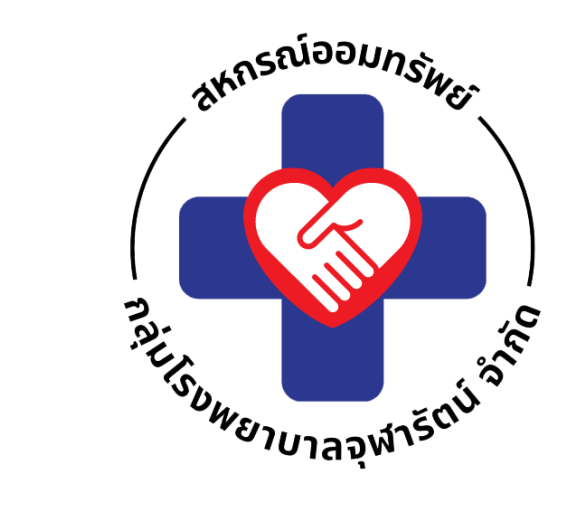

# **จากนั้น รอการเข้าระบบ ฝาก-ถอน ธนาคารกรุงศรีฯ**

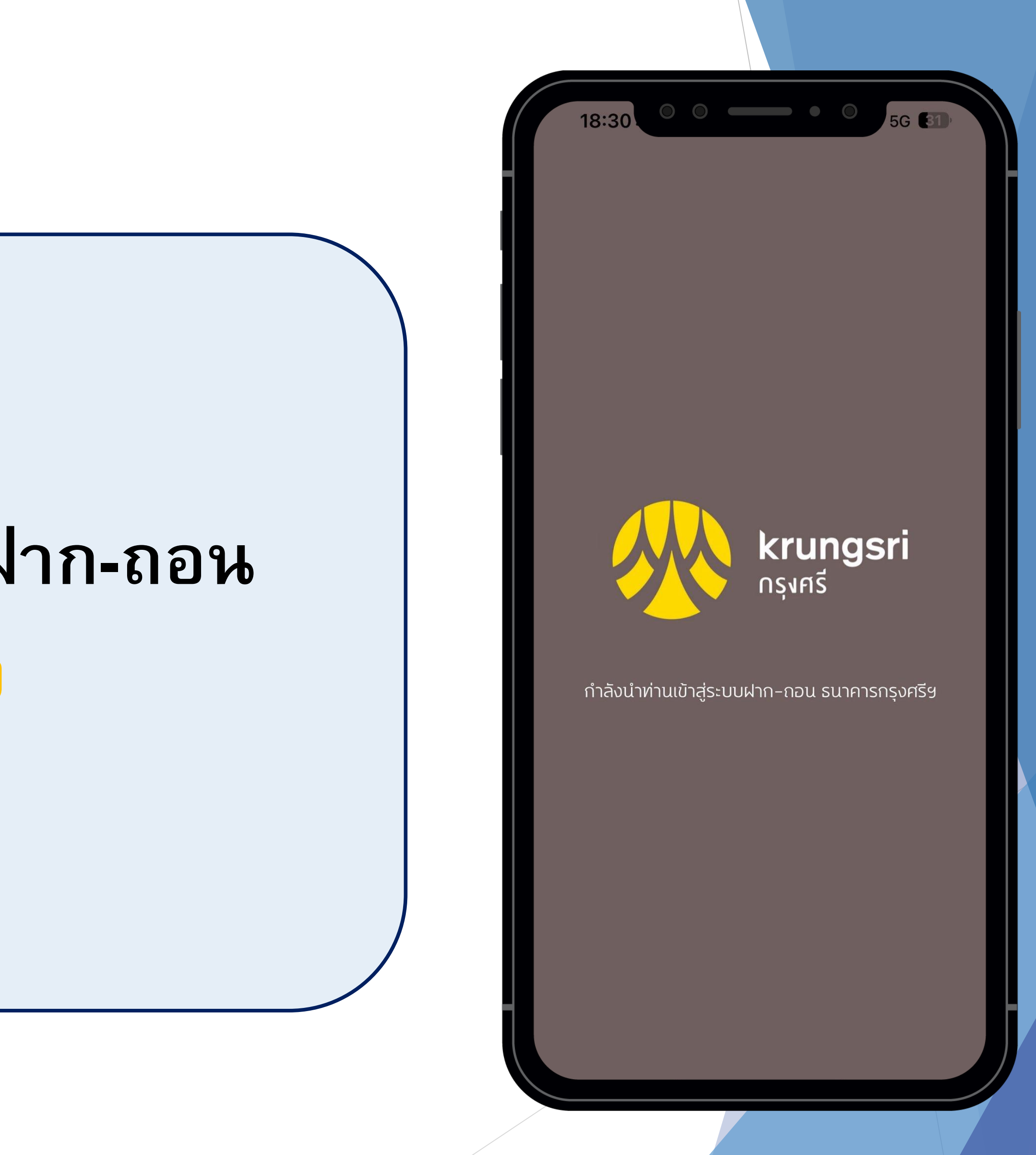

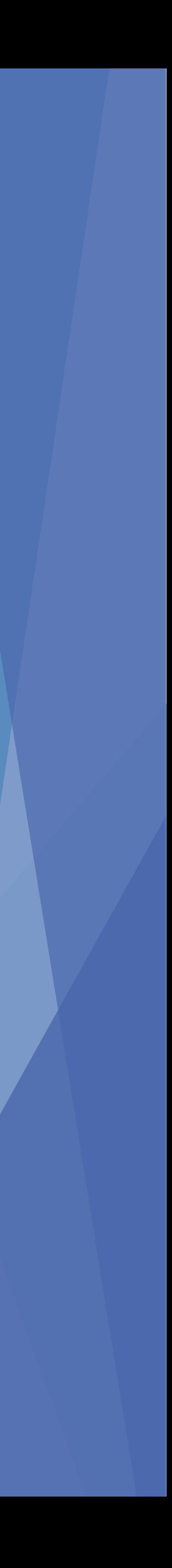

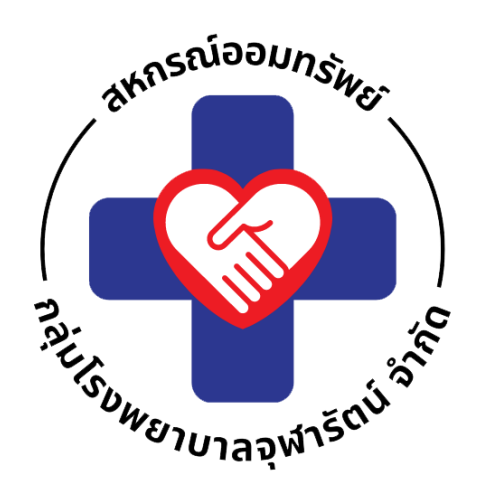

- **ท านสามารถเล ื อกช องทางการย ื นยน ั ตว ั ตน ่** ่<br>|<br>|<br>|<br>| **แอปพล ิ เคชน ั ของ CHCO-api Key เล ื อกอย างใดอย างหน ึ ง ่ ่**
- **กรุงศรีออนไลน์ (KOL)** - **บต ั รเอท ี เอม ็ หร ื อบต ั รเดบ ิ ต** - **กรุงศรีโมบาย (KMA)**

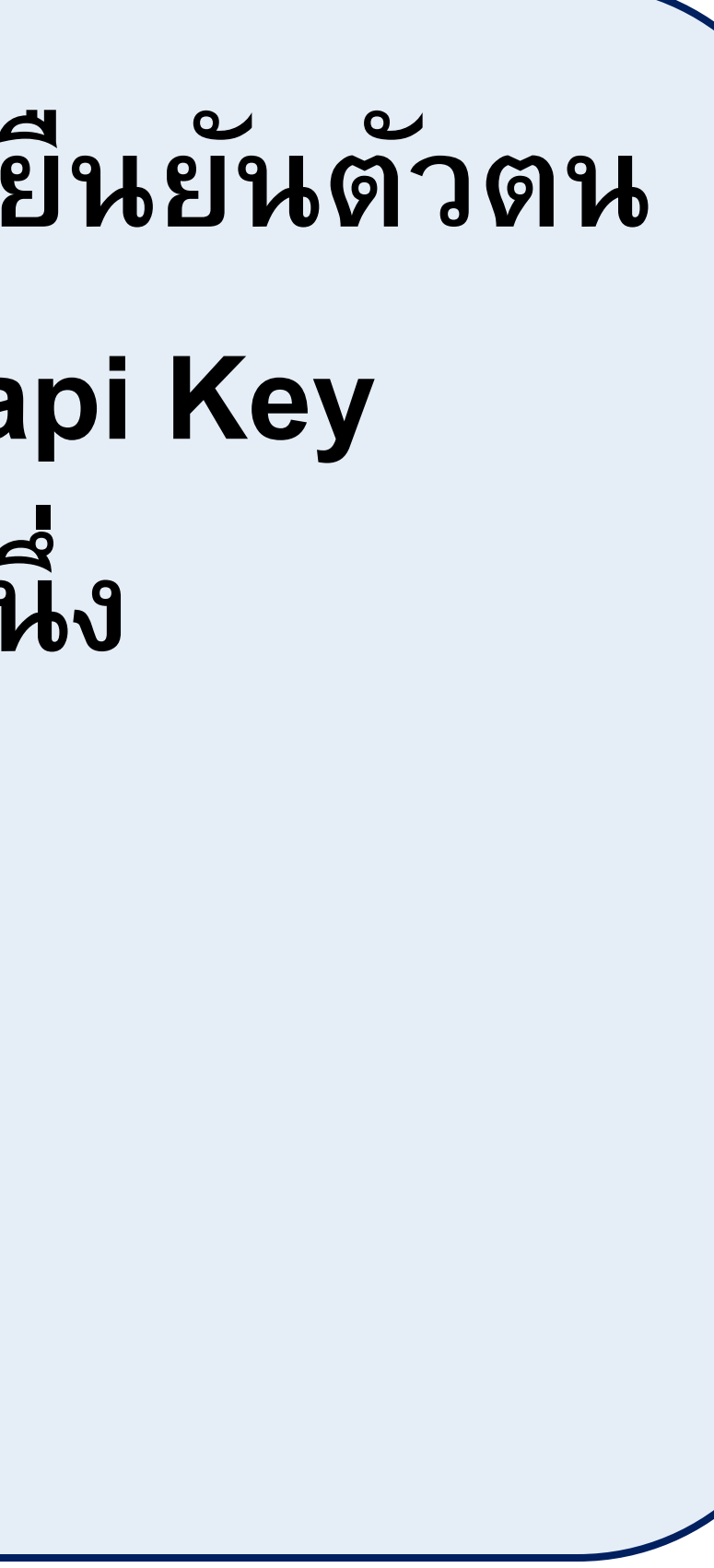

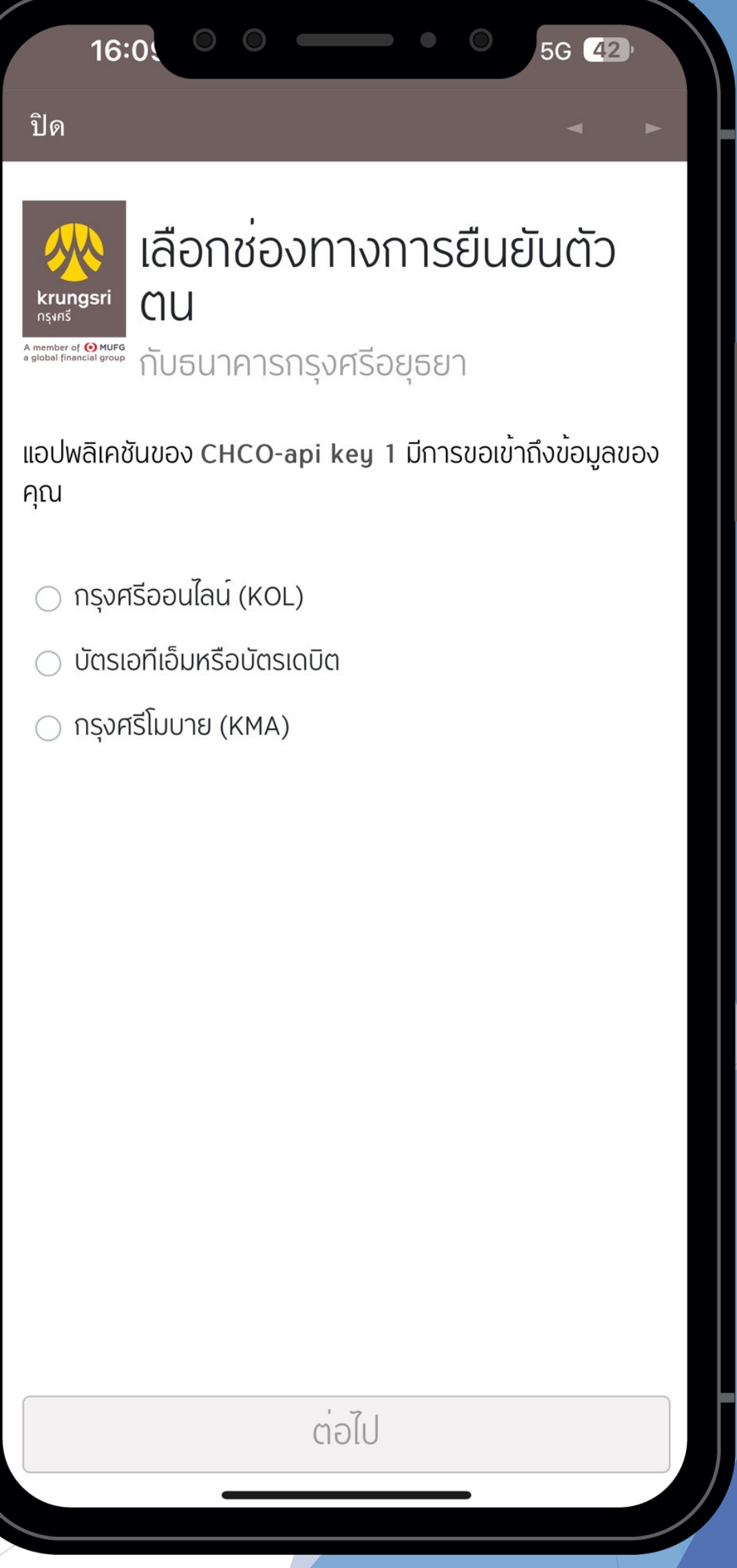

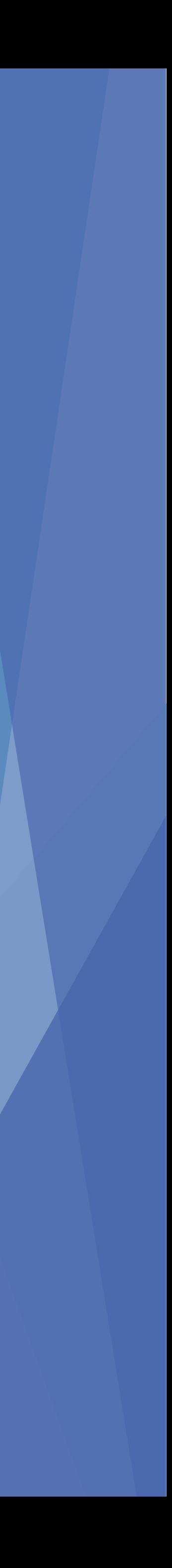

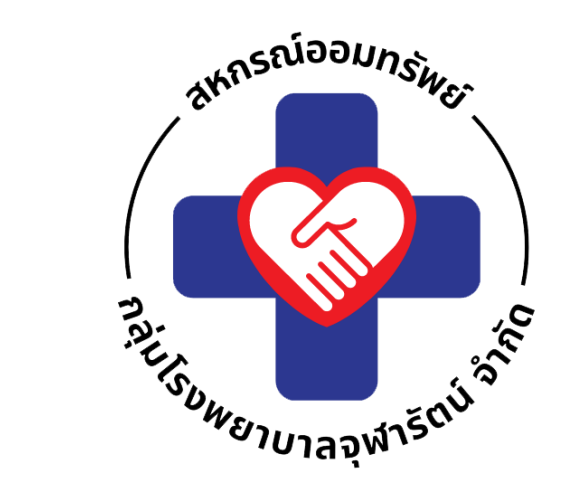

# อ่านข้อกำหนดและเงื่อนไข การสมัครบริการหักบัญชีอัตโนมัติแล้ว คลิก ยอมรับเงื่อนไขละวิธีการให้ความ ยินยอม

แล้วคลิก "ต่อไป"

#### <u>ปิด</u>

#### ข้อกำหนดและเงื่อนไข

#### ข้อกำหนดและเงื่อนไขการสมัครบริการหักบัญชีเงินฝากอัตโนมัติ

 $\circ$   $\circ$   $\circ$   $\circ$ 

หรือบริการอื่นที่ชำระเงินโดยการหักบัญชีเงินฝาก ผ่านช่องทางอิเล็กทรอนิกส์ (เงื่อนไขนี้ให้มีผลบังคับใช้ตั้งแต่วันที่ 15 มีนาคม 2561 เป็นตนไป)

ข้าพเจ้าตกลงยินยอมผูกพันตามข้อกำหนดและเงื่อนไขการสมัคร บริการหักบัญชีเงินฝากอัตโนมัติ หรือบริการอื่นที่ชำระเงินโดยการหักบัญชีเงิน ฝากผ่านช่องทางอิเล็กทรอนิกส์ ดังต่อไปนี้

- 1. ข้าพเจ้าตกลงยินยอมให้ธนาคารหักเงินจากบัญชีเงินฝากของข้าพเจ้า เพื่อชำระหนี้ และ/หรือภาระผูกพันต่างๆ ให้แก่ผู้รับชำระตามที่ข้าพเจ้าได้ และอาธิกาศ และพุทธรรมชาตุกาศตา อาราเกินเพื่อของ เอาดาเล่าเอาเกิน<br>แจ้งความประสงค์ไว้ ซึ่งต่อไปนี้จะเรียกว่า "บริษัท" ตามจำนวนที่ปรากฏ ในข้อมูลที่ธนาคารได้รับจากบริษัท และ/หรือ ตัวแทนของบริษัท และ/ หรือ บุคคลอื่นใดที่ได้รับแต่งตั้งและมอบหมายจากบริษัทให้กระทำการ แทน และ/หรือในนามของบริษัท ซึ่งแจ้งหนี้ผ่านสื่อบันทึกขอมูล (Computer Media) และ/หรือ แผ่นบันทึกข้อมูล (Diskette/Tape) และ/หรือ สื่ออิเล็กทรอนิกส์อื่น ซึ่งต่อไปนี้จะเรียกว่า "รายการ" และนำ เงินตามจำนวนที่หักดังกล่าวโอนเข้าบัญชีเงินฝากของบริษัท
- 2. ข้าพเจ้ารับทราบว่าในการหักเงินจากบัญชีเงินฝากของข้าพเจ้าเพื่อชำระ ทนี้ และ/หรือภาระผูกพันต่างๆ ให้แก่บริษัทตามจำนวนที่ปรากฏใน<br>รายการ หากปรากฏในภายหลังว่าจำนวนเงินที่บริษัทได้แจ้งรายการแก่ ธนาคารนั้นไม่ถูกต้อง ข้าพเจ้าตกลงที่จะดำเนินการเรียกร้องเงินจำนวน ดังกล่าวคืนจากบริษัทโดยตรง โดยข้าพเจ้าขอสละสิทธิในการเรียกร้อง หรือฟ้องร้องให้ธนาคารชดใช้เงินจำนวนดังกล่าว
- 3. ข้าพเจ้ายอมรับว่าในการหักเงินจากบัญชีเงินฝากของข้าพเจ้าตามที่ได ให้ความยินยอมไว้นี้ ธนาคารจะกระทำได้ต่อเมื่อในบัญชีเงินฝากมี ้จำนวนเงินเพียงพอในการหักบัญชีเพื่อชำระหนี้ และ/หรือภาระผูกพัน ต่างๆ ในขณะนั้น เว<sup>้</sup>นแต่ในกรณีหักเงินฝากเพื่อชำระหนี้บัตรเครดิต แม้ ้ยอดเงินคงเหลือในบัญชีเงินฝากจะมีจำนวนไม่เพียงพอก็ตาม ข้าพเจ้า ิตกลงให้ธนาคารสามารถหักเงินจากบัญชีเงินฝากของข้าพเจ้าเท่ากับ ยอดเงินคงเหลือที่มีอยู่ในบัญชีเพื่อชำระหนี้บัตรเครดิตได้ และข้าพเจ้า ยินยอมเสียคาปรับ และ/หรือคาธรรมเนียม พร้อมทั้งยอมผูกพันตาม ้เจื่อนไขและขอตกลงในการใช้บริการนี้ตามที่ธนาคารกำหนดทุกประการ

่ ประการ ไมจำเป็นตองไหขาพเจาตรวจสอบหรือลงลายมือชื่อกอนแต อย่างใด สามารถใช้เป็นพยานหลักฐานยันขาพเจ้าและบุคคลอื่นที่ใช้<br>บริการร่วมกับข้าพเจ้าในการพิสูจน์มูลหนี้ การหักและ/หรือการโอนเงิน และ/หรือการใช้บริการใดๆ ได้โดยชอบ แม้ว่าข้อมูลนั้นจะเก็บรักษาและ/<br>หรือรวบรวมไว้ในรูปของข้อมูลอิเล็กทรอนิกส์หรือไม่ว่าในรูปแบบใด ก็ตาม

 $00$   $\longrightarrow$  0

- 10. ธนาคารมีสิทธิในการเปลี่ยนแปลงเพิ่มหรือลดการให้บริการเฉพาะ ้ บริการใดบริการหนึ่ง หรือยกเลิกการให้บริการทั้งหมดได้ หรือเฉพาะแต่ ผู้ใช้บริการรายใดรายหนึ่งเมื่อใดก็ได้ โดยจะแจ้งให้ข้าพเจ้าทราบผ่านสื่อ ประชาสัมพันธ์การใช้บริการต่างๆ ของธนาคาร ที่เว็บไซต์ของธนาคาร รอยาลแรกแรก เลืออร์การสามารถของสามาราแองเอเชียออสามาร<br>หรือประกาศ ณ ที่ทำการของธนาคาร ทั้งนี้ในกรณีที่ข้าพเจ้าได้ใช้<br>บริการที่ธนาคารจัดให้ใหม่ หรือเพิ่มเติมเปลี่ยนแปลงแล้ว ถือว่าข้าพเจ้า ้<br>เด็ดกลงยอมรับเงื่อนไขและข้อตกลงที่มีผลใช้บังคับแก่บริการที่ธนาคาร ได้จัดให้ใหม่หรือเพิ่มเติมเปลี่ยนแปลงนั้นแล้ว
- เดินที่เที่ยวรอบพิวเติมบิดอนแบดงนั้นแต่วี<br>11. ข้าพเจ้าตกลงยินยอมให้ธนาคารมีสิทธิเพิ่มเติมเปลี่ยนแปลง หรือ<br>ยกเลิกเงื่อนไขข้อกำหนดและวิธีปฏิบัติเกี่ยวกับการใช้บริการเมื่อใดก็ได้
- 12. ข้าพเจ้ายินยอมให้ธนาคารติดต่อสอบถามหรือเปิดเผยรายละเอียดหรือ ข้อมูลบางประการหรือทั้งหมดเกี่ยวกับข้าพเจ้าที่ธนาคารรับทราบมา เนื่องจากการใช้บริการใดๆ ของข้าพเจ้ากับธนาคาร กับบุคคล และ/หรือ นิติบุคคลใดๆ ได้ตามความจำเป็นและเหมาะสม โดยธนาคารไม่ต้องขอ อนุญาตหรือได้รับความยินยอมจากข้าพเจ้าแต่อย่างใด ทั้งนี้ให้ถือว่า ้ความยินยอมนี้มีผลใช้บังคับตลอดไป แม้ว่าข้าพเจ้าจะมิได้ใช้บริการตาม ้คำขอใช้บริการนี้ หรือมิได้ใช้บริการใดๆกับธนาคารแล้วก็ตาม
- หาขอเขียวการนำรอบเดียวการเดินของนำหารแล้วกัด เข้<br>ขนยอมไว้นี้ ถือว่า มีผลผูกพันข้าพเจ้า และธนาคารมีสิทธิโดยชอบตาม<br>ถฎหมายในการหักเงินจากบัญชีเงินฝากธนาคารทุกประการ ทั้งนี้<br>ข้าพเจ้าขอสละสิทธิในการโต้แย้งหรือใช้สิทธิเรียกร้อง ธนาคารและบริษัท

ข้าพเจ้าได้อ่านและเข้าใจข้อกำหนดและเงื่อนไขที่กล่าวข้างตนโดย ิตลอดแล้ว ตกลงยอมรับผูกพันตามนี้ทุกประการ

ผู้ใช้บริการได้อ่านและเข้าใจข้อกำหนดและเงื่อนไขที่กล่าวข้างต้นโดยตลอดแล้ว ตกลงรับผูกพันตามนี้ทุกประการ

#### 2 ยอมรับเงื่อนไขและวิธีการให้ความยินยอม

ต่อไป

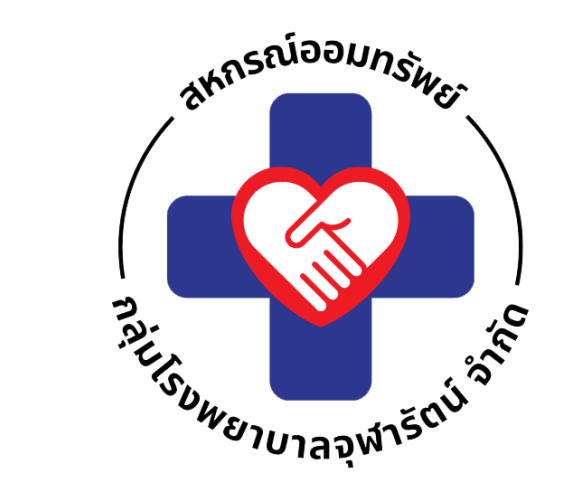

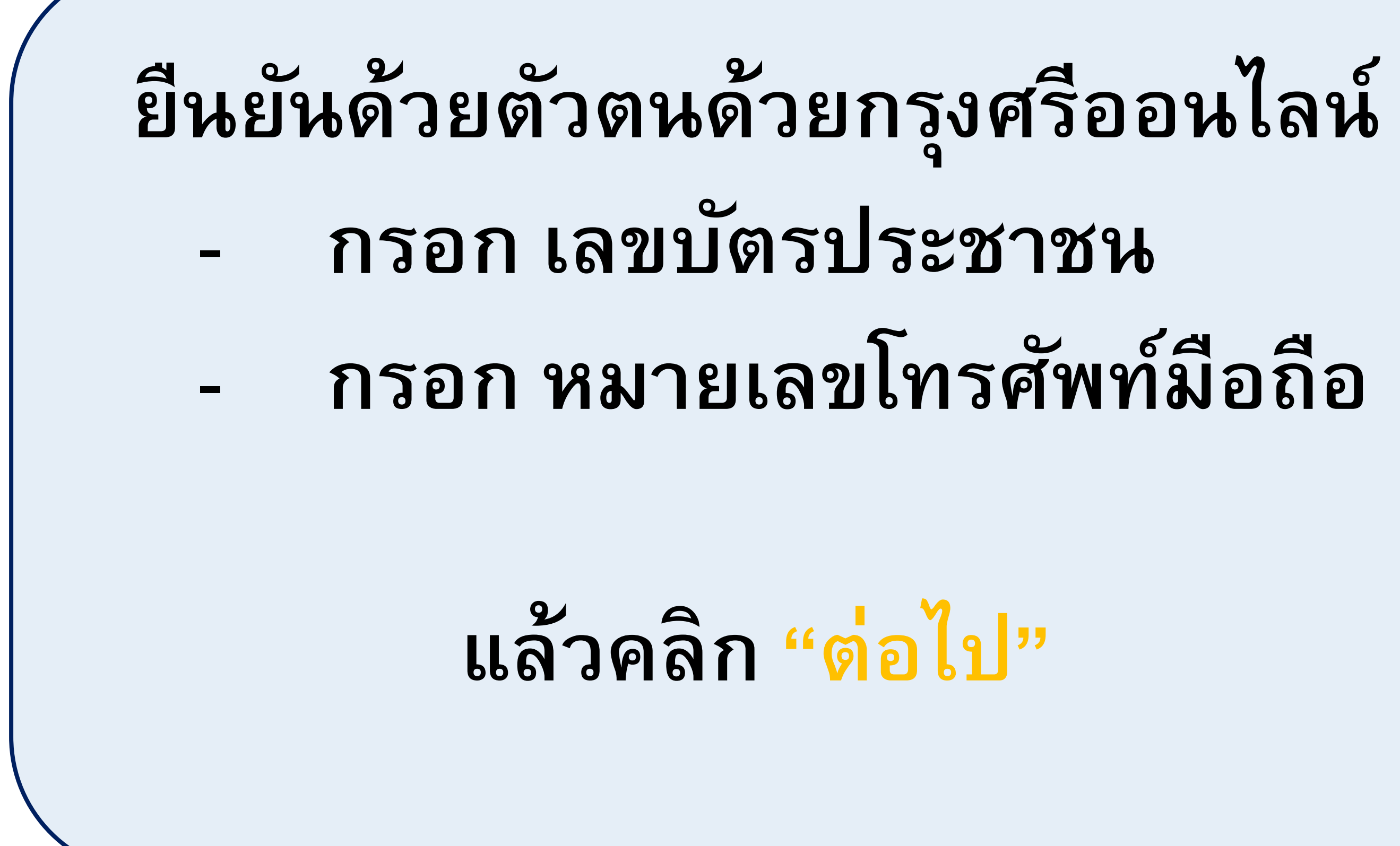

 $\circ$   $\circ$   $\bullet$   $\circ$ ิปิด พระพุ่ม เป็นยันตัวตนด<sup>้</sup>วยกรุงศรี<br>"<sup>นทระห่</sup> โมบาย กรุณากรอกข้อมูลที่ใช้ในการลงทะเบียนผู้ใช้กรุงศรีโมบาย เพื่อ ดำเนินการกับธนาคารกรุงศรีอยุธยาต<sup>่</sup>อ เลขประจำตัวประชาชน X XXXX XXXXX XX X หมายเลขโทรศัพท์มือถือ OXX XXX XXXX

ต่อไป

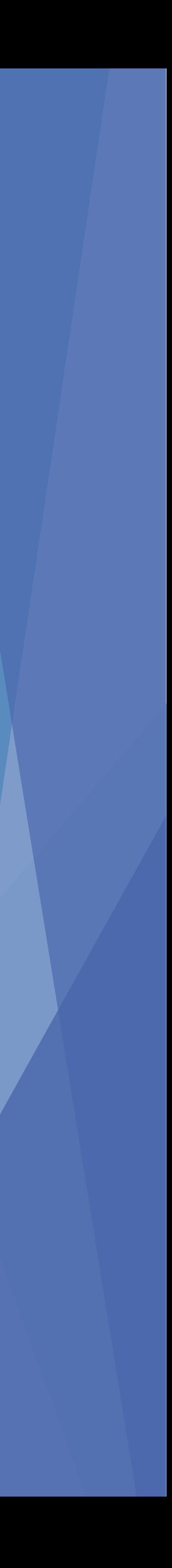

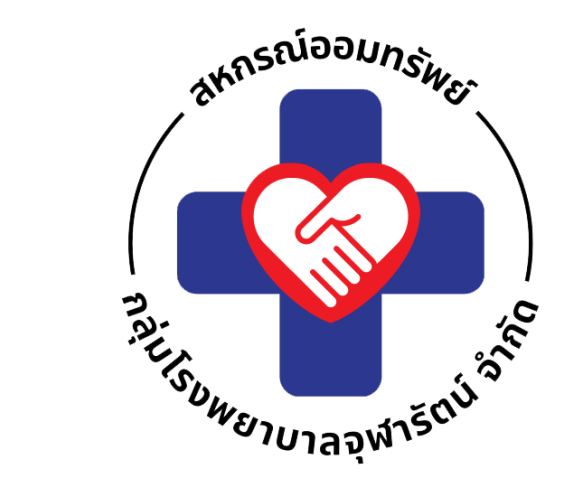

# ระบบจะเชื่อมต่อแอป KMA เพื่อดำเนินการสมัครฯ

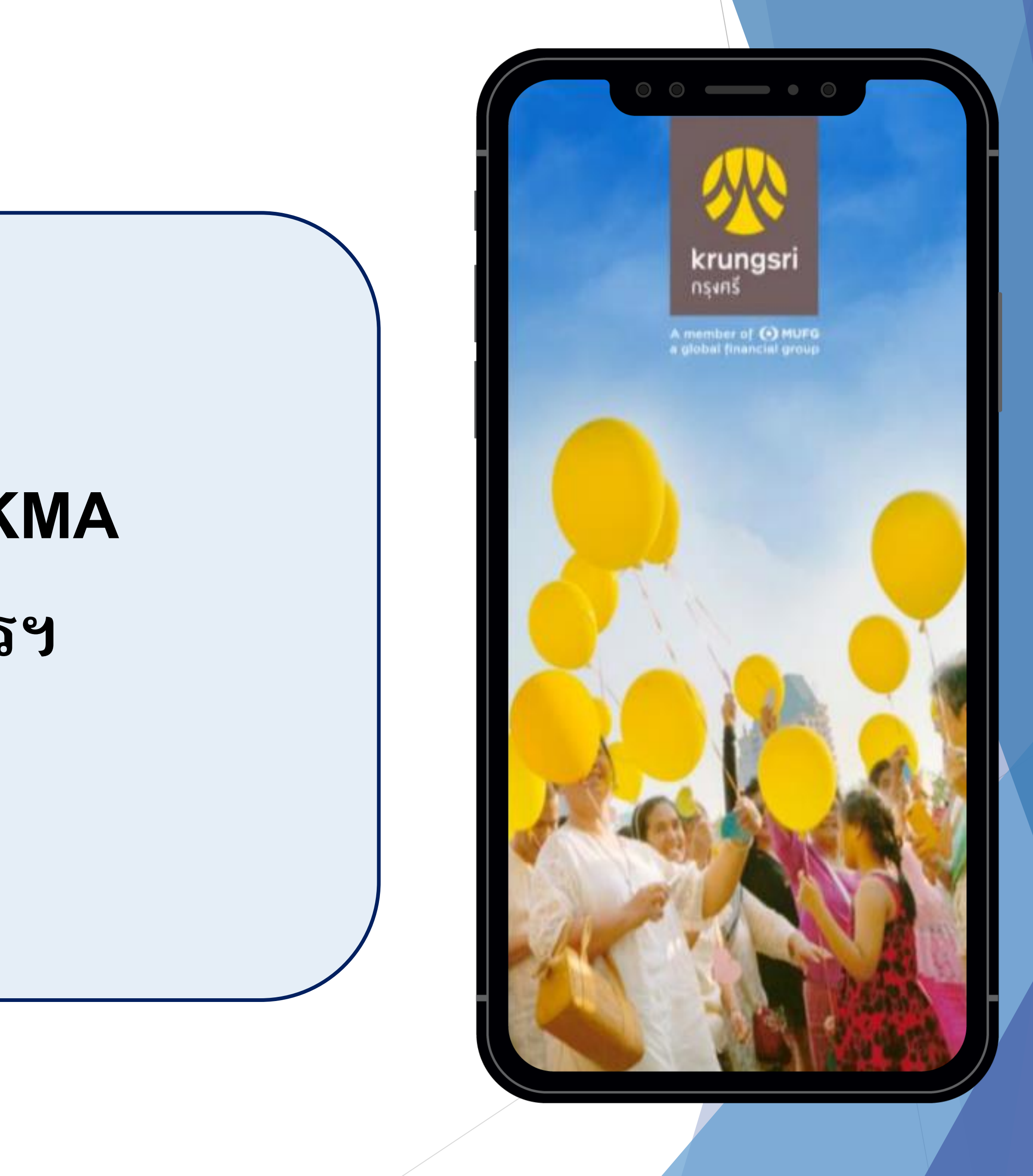

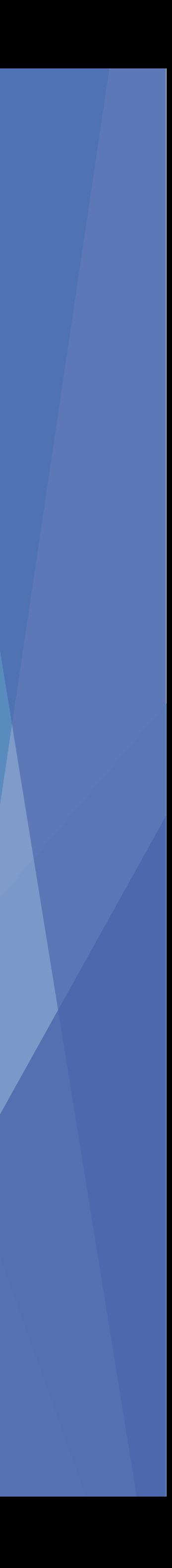

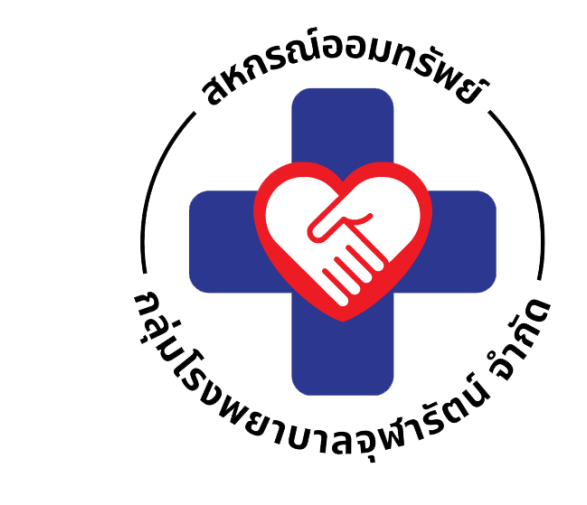

# **ระบุ PIN ที่ใช้ส าหรับเข้าแอป KMA**

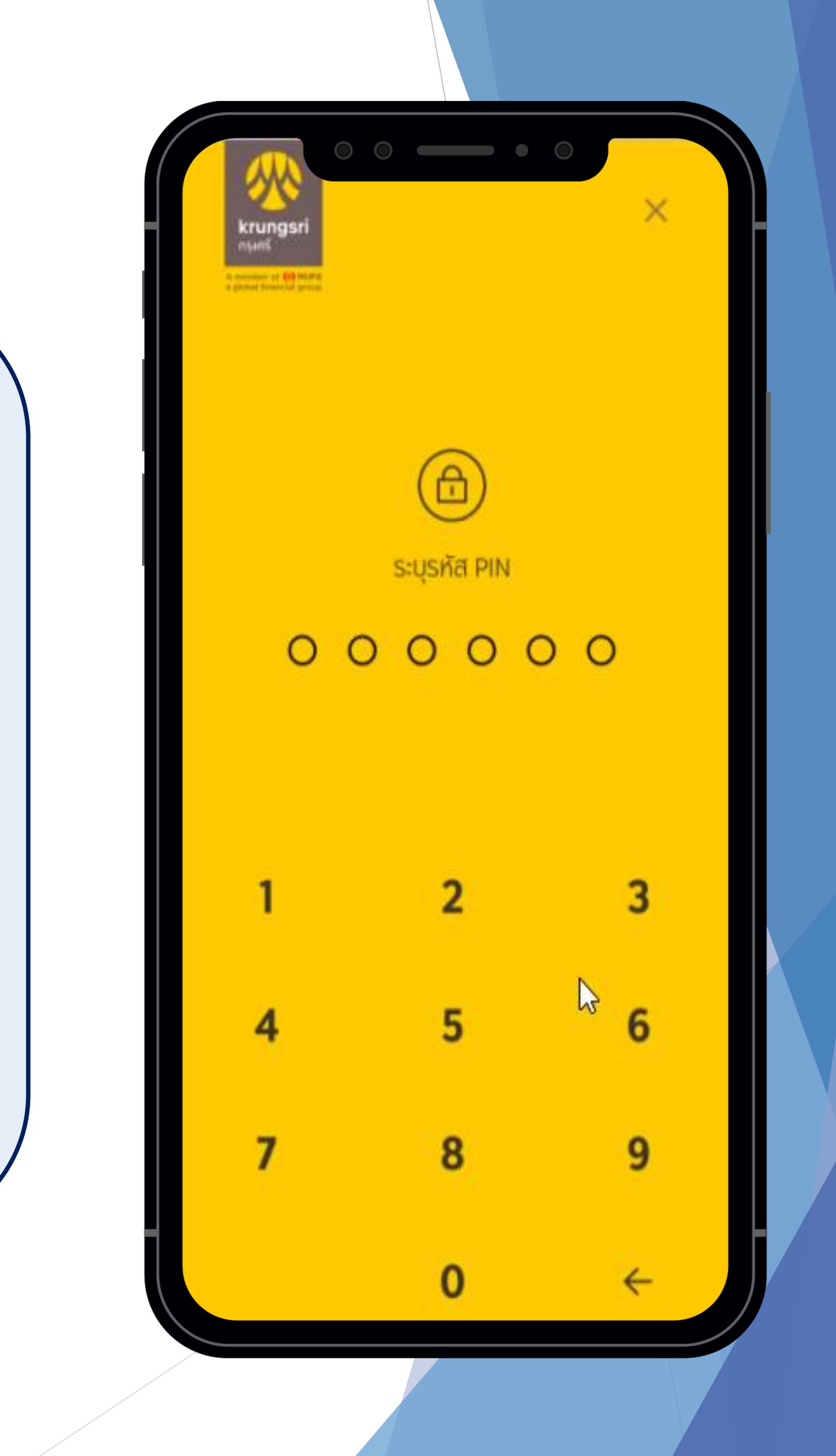

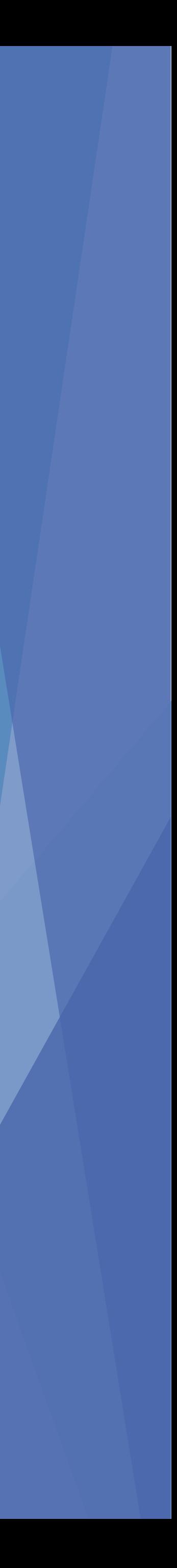

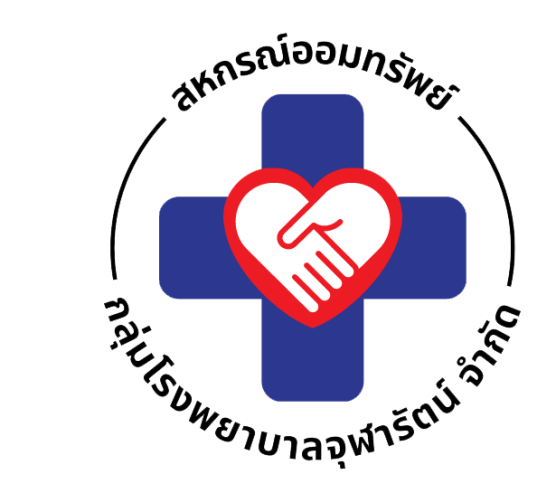

# ยอมรับเงื่อนไขการใช้บริการผ่าน KMA

### การอนุญาตเพื่อเข้า ถึง

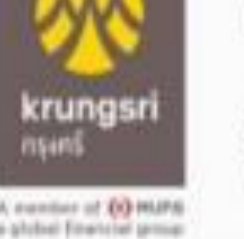

ข้อกำหนดและเงื่อนไขการสมัครบริการหัก บัญชีเงินฝากอัตโนมัติหรือบริการอื่นที่ชำระเงิน โดยการหักบัญชีเงินฝากผ่านช่องทาง อิเล็กทรอนิกส์

 $\circ$   $\circ$   $\bullet$   $\circ$ 

(เงื่อนไขนี้ให้มีผลบังคับใช้ตั้งแต่วันที่ 18 พฤษภาคม 2564 เป็นต้นไป)

ช้าพเจ้าตกลงยินยอมผูกพ้นตามข้อกำหนดและ เงื่อนไขการสมัครบริการหักบัญชีเงินฝาก อัตโนมัติ หรือบริการอื่นที่ชำระเงินโดยการหัก บัญชีเงินฝากผ่านช่องทางอิเล็กทรอนิกส์ ดังต่อ ไปนี้

ข้าพเจ้าตกลงยินยอมให้ธนาคารหักเงินจาก 1. บัญชีเงินฝากของข้าพเจ้าเพื่อชำระหนี้ และ/ หรื<mark>อ ระผกพันต่างๆ ให้แก่ผู้รับชำระตามที่</mark>

#### ข้อนี้จะแสดงเฉพาะครั้ง แรกที่มีการลงทะเบียน

ิกระทำการแทน และ/หรือไนนามของบริษัท ซึ่งแจ้งหนี้ผ่านสื่อบันทึกข้อมูล (Computer Media) และ/หรือ แผ่นบันทึกข้อบล

ยกเลิก

**D** nsuca

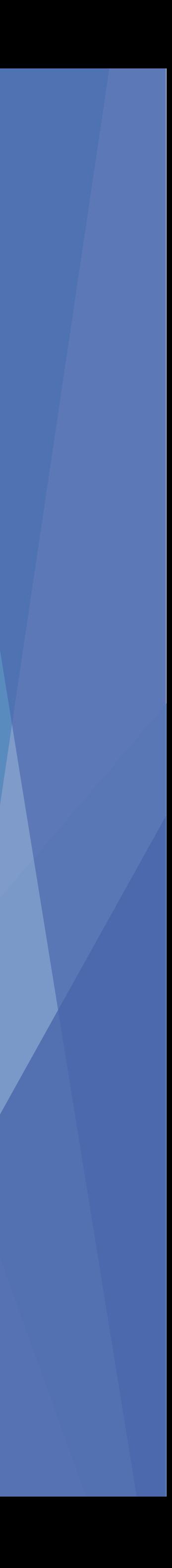

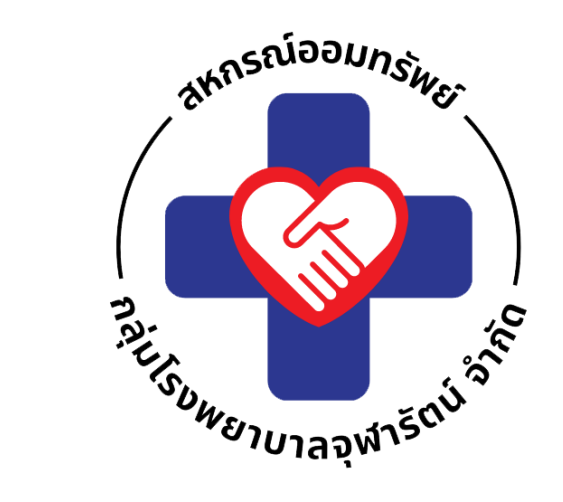

# **เล ื อกบญ ั ชี เง ิ นฝาก ที่ต้องการสมัครผูกบัญชี**

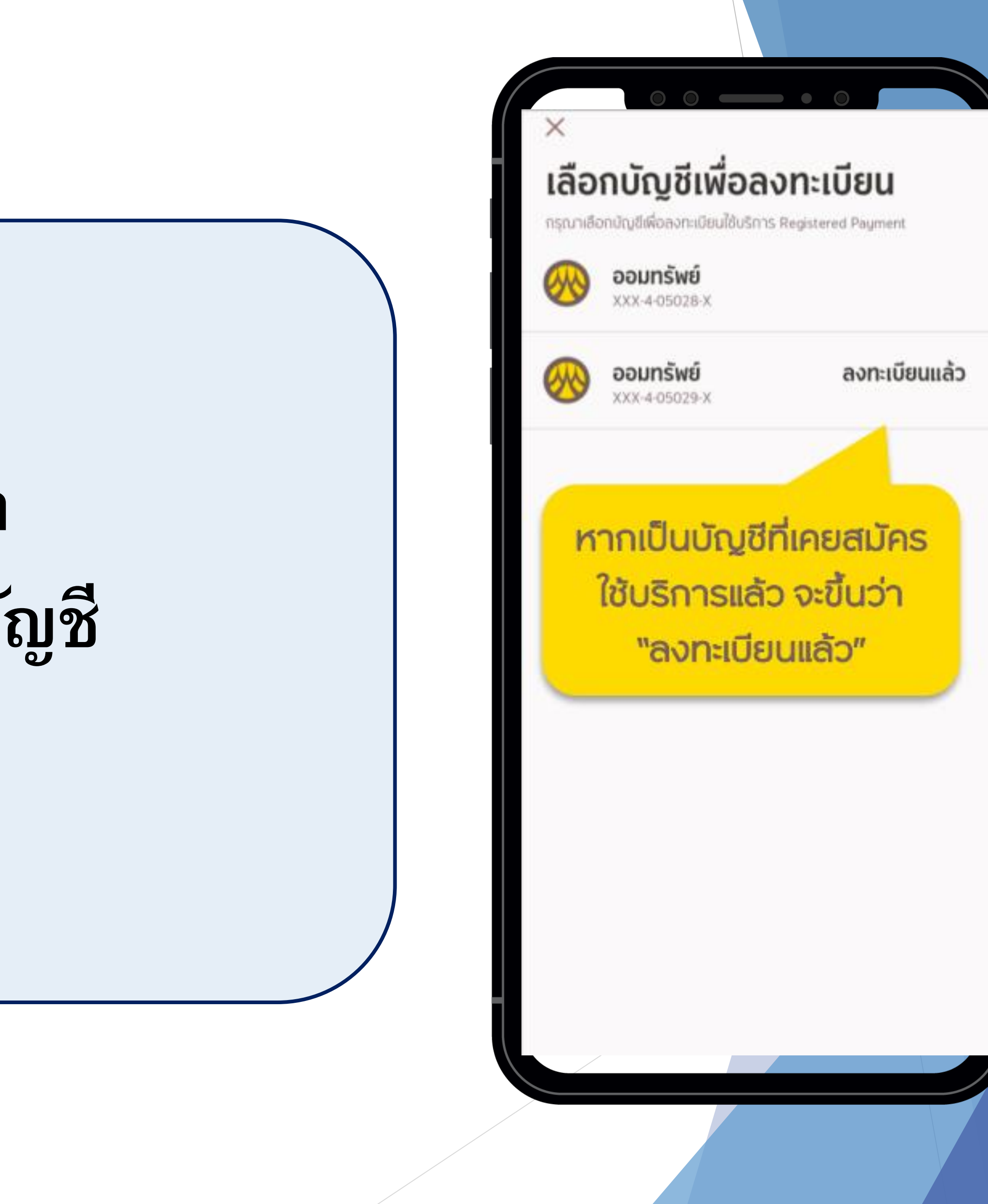

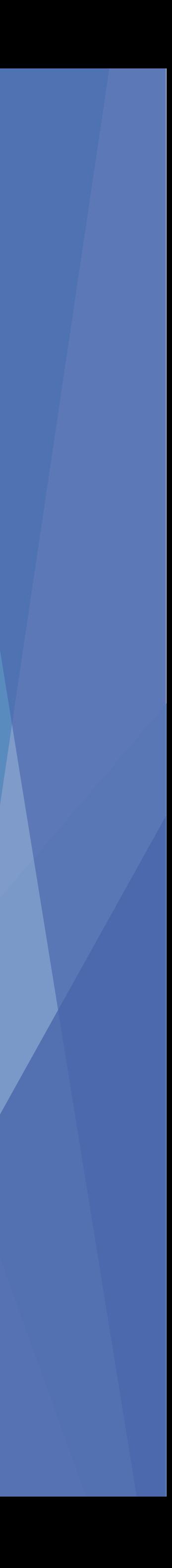

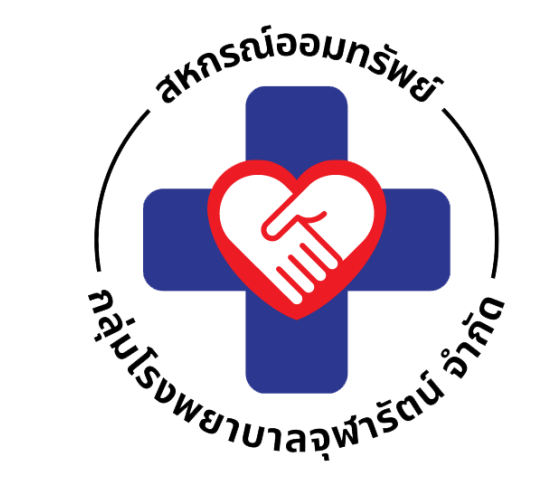

# **ยืนยัน OTP**

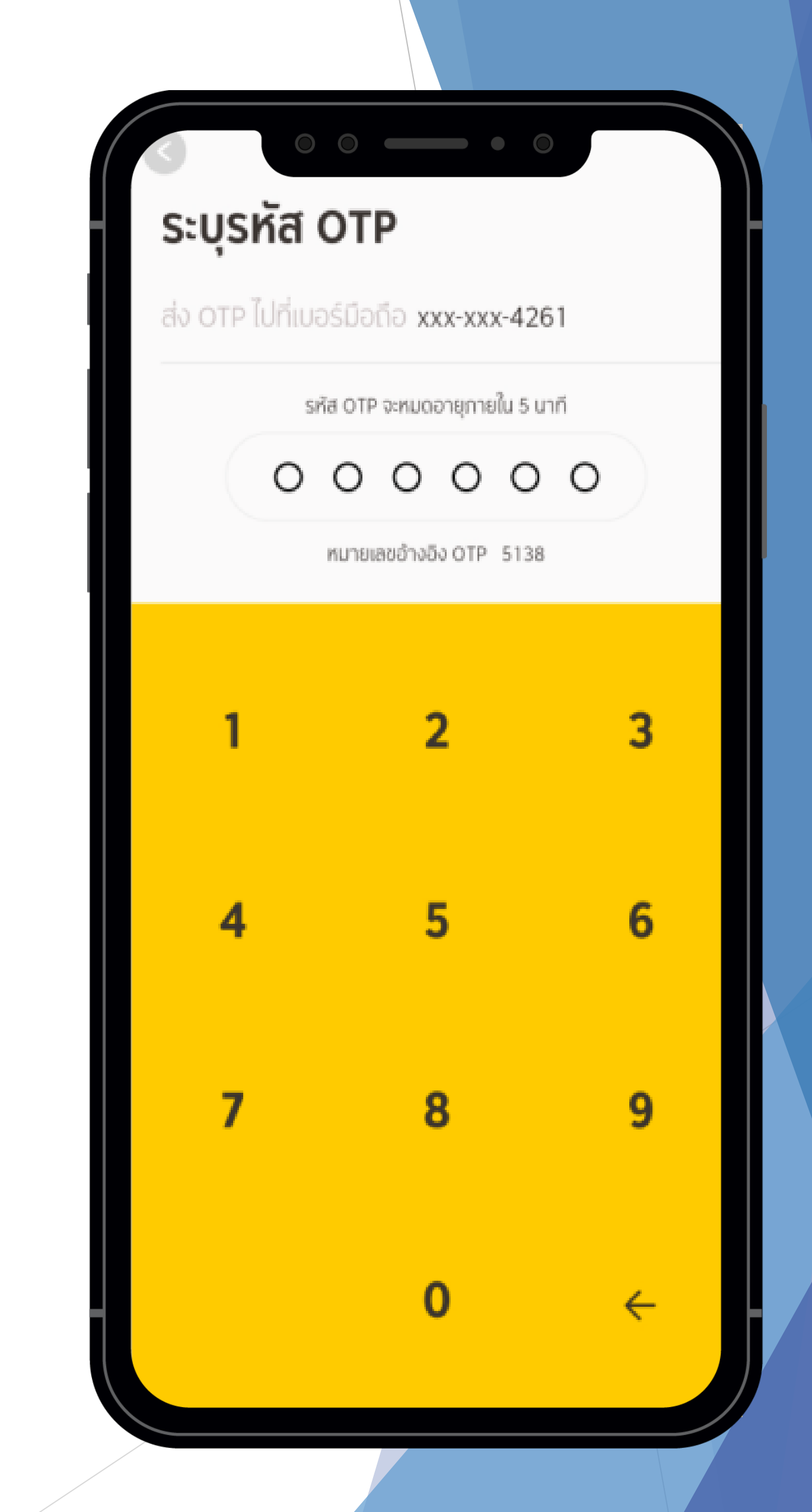

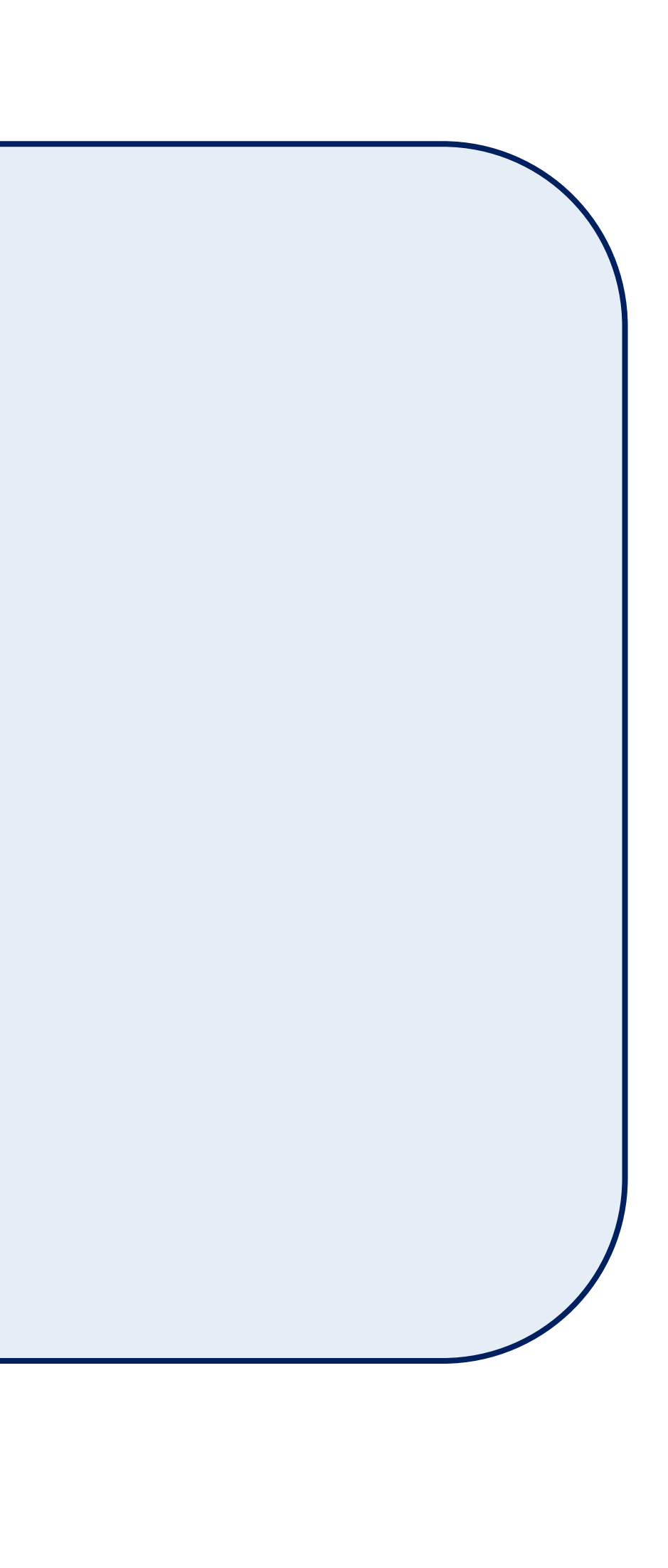

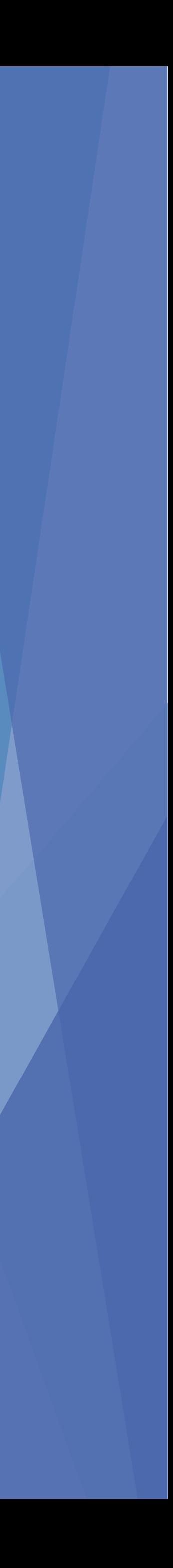

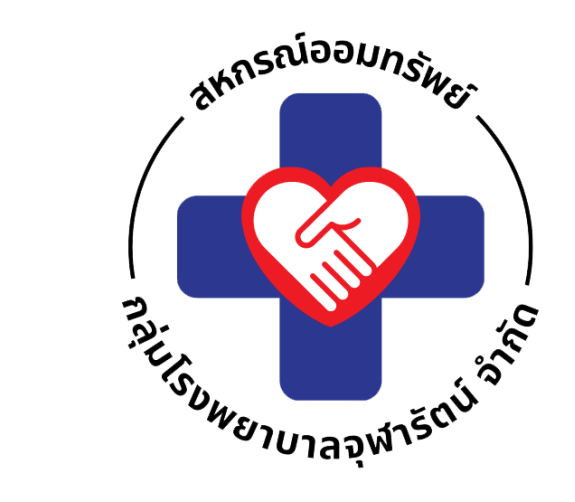

# **ระบบ KMA จะแจ้งผลการสมัครเบื้องต้น ลงทะเบียนส าเร็จ**

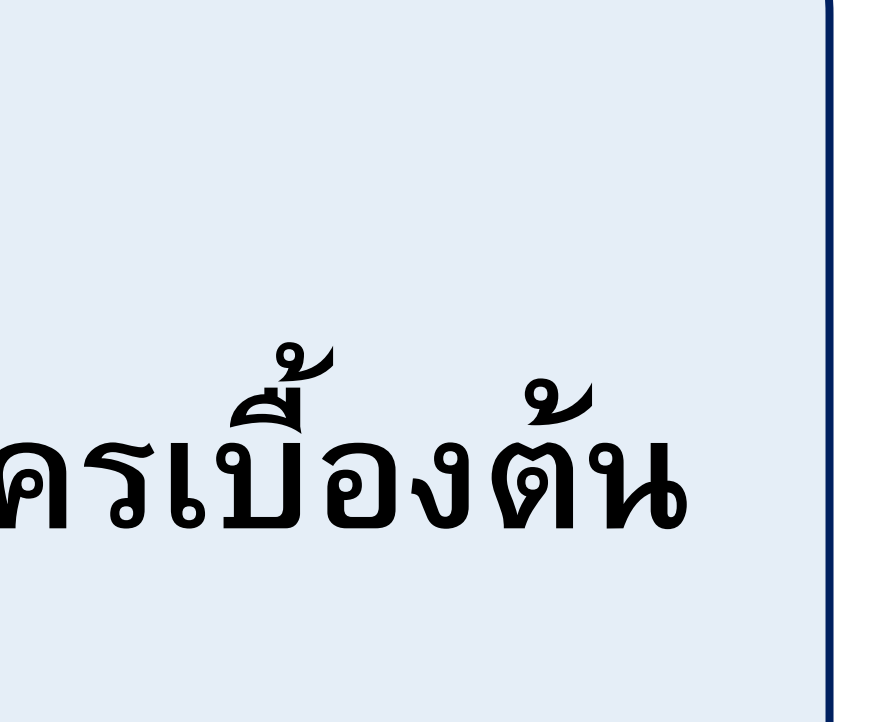

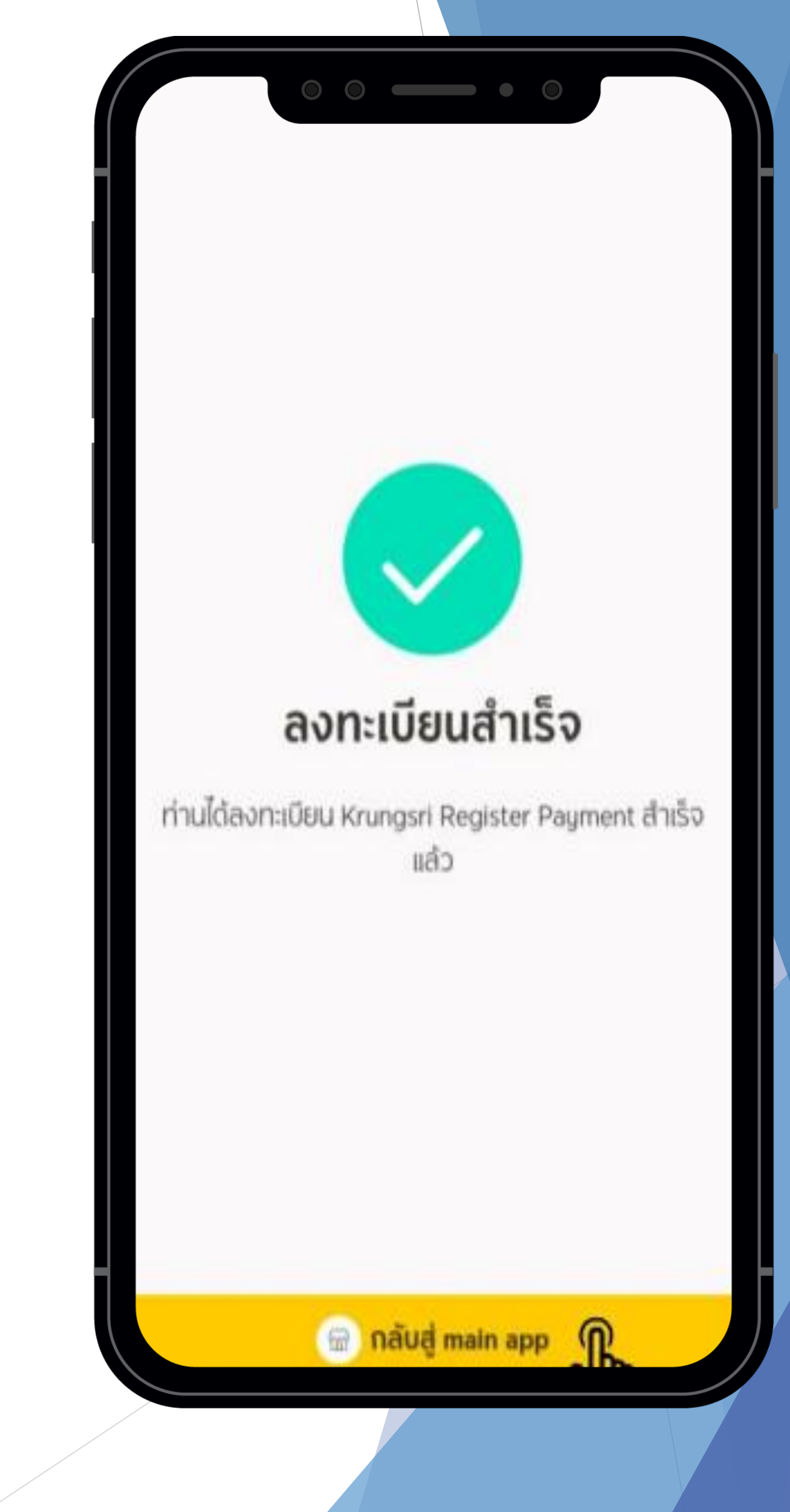

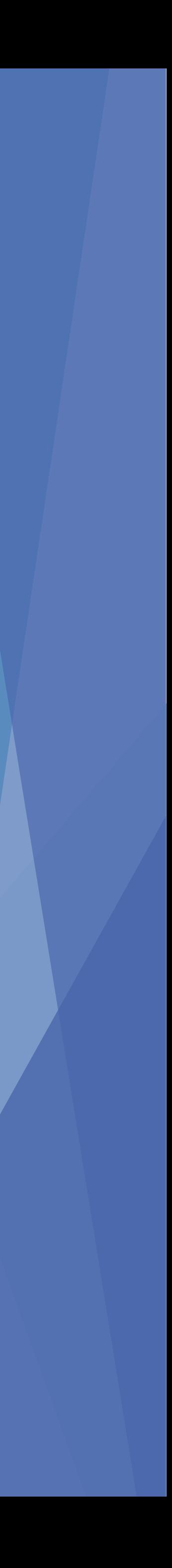